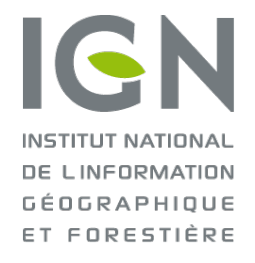

# **Calculs GNSS au SGM**

### Unité Réseaux et Services en Géodésie Spatiale

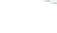

### Plan de la présentation

**Réseaux GNSS**

- **Logiciel BERN 5.2**
- **Calculs routiniers**
	- **Horaires**
	- **Journaliers**
	- **Combinaisons hebdomadaires**

**Reprocessings et séries temporelles**

### **Services de calcul en ligne**

- **doubles-différences (BERN)**
- **PPP**

### **Présentation Générale**

# 1. Réseaux GNSS : LE RGP

# **513 stations dont 25 stations IGN 96 multi-constellations, 31 diffusent Rinex 3**t du Réseau  $15 - 10H57(k) - TU$ **IRWAFTTE** Martinique **St Pierre et St Pierre et St Pierre et Miquelon** Guadeloupe Company Company Company Company Company Company Company Company Company Company Company Company Company Company Company Company Company Company Company Company Company Company Company Company Company Company Com Guyane ARDEG La Réunion Saint-Martin

### 1. Réseaux GNSS : LE RGP

**Définir les coordonnées des stations dans la référence nationale**

**Produits troposphériques et ionosphériques** 

**Différents types de produits de coordonnées**

- Pour les partenaires et utilisateurs français (RGF93)
- Pour les instances internationales (IGS, EPN) (IGS, ETRF00)
- Entretien des coordonnées des stations (réalisation du RGF93)

**Contrôle Qualité :**

- Des données
- Des coordonnées

**Le RGP**

**Les calculs**

## 1. Réseaux GNSS : IGS

Réseau mondial IGS « International GNSS Service » ~ 800 stations

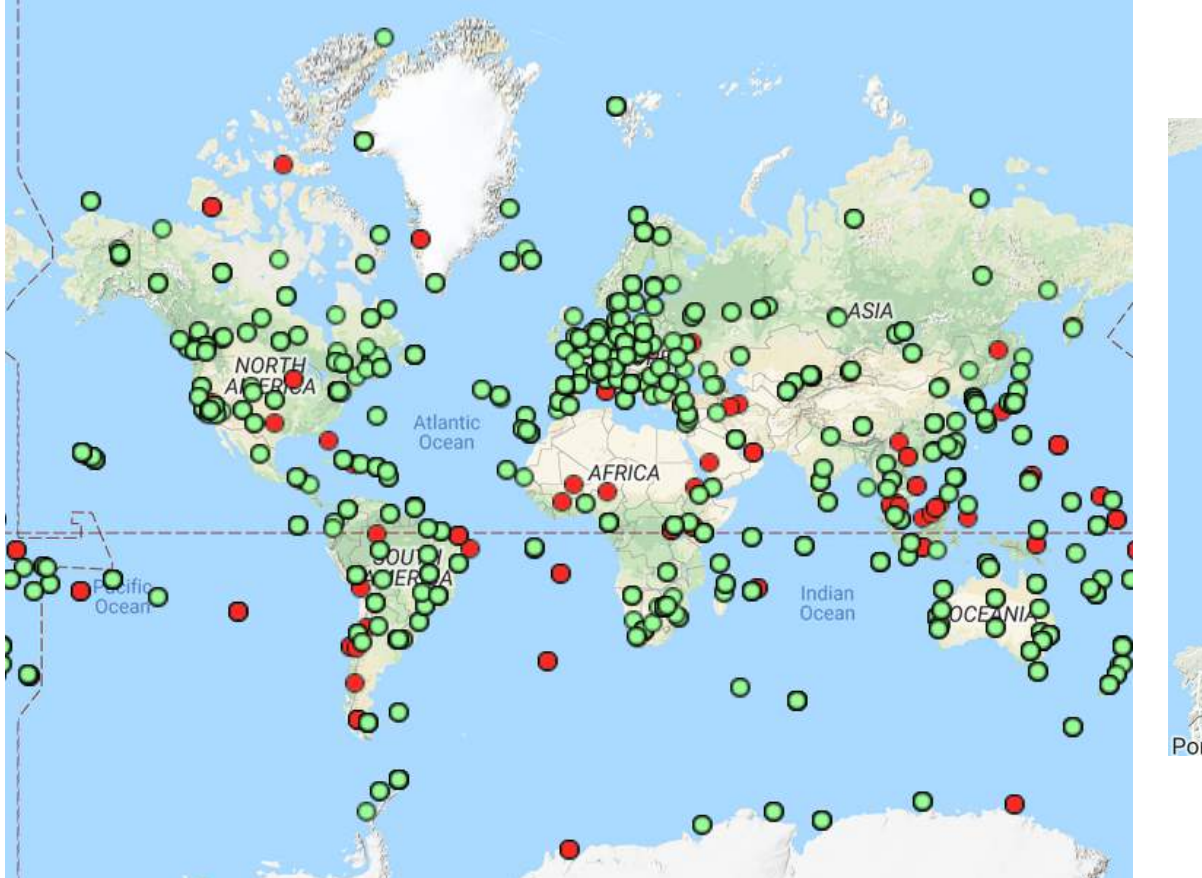

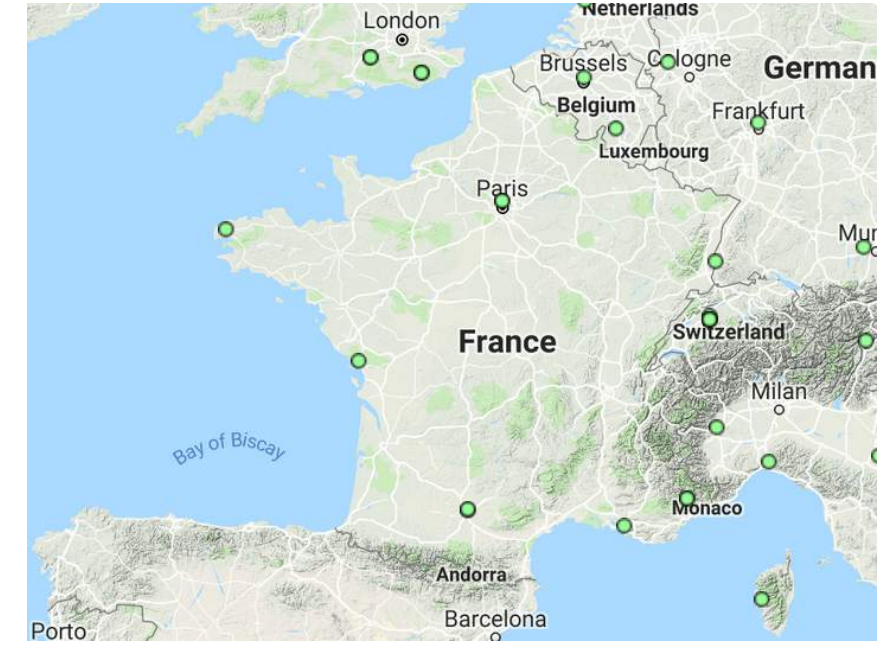

Activités internationales de l'unité RSGS :

- centre de données mondial (IGS, SONEL, REGINA)
- calculs européen et mondial (800 stations dont 500 IGS)
- centre de combinaison IGS des solutions des 8 centres de calcul
- contribution à la maintenance de l'ITRS

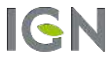

- **Développé à l'Université de Berne et utilisé « historiquement » à l'IGN/SGM**
- **Version 5.2 (depuis 2015) : GPS, GLONASS, Galileo (« available but not recommended for operational uses »)**
- **Doubles-différences avec diverses stratégies de résolution des ambigüités sur courte/longue ligne de base**
- **Module PPP (pas fixation amb. entières)**
- **Combinaison et création d'équations normales**
- **Modules troposphère, calcul d'orbites, horloges et erp , traitement SLR**
- **Fortran + panneaux d'option (PAN) + surcouche perl (BPE). Enchaînement scripts perl dans un PCF**
- **Enveloppe SGM pour automatisation + parallélisation**
- **Calculs routiniers = PCF + répertoires d'options + fichiers XML de paramètres**

Appelle FTP\_GEN.pl Scripts perl d'un PCF = Scripts SGM (automatisation, routines) ou enveloppes perl de scripts Bernese

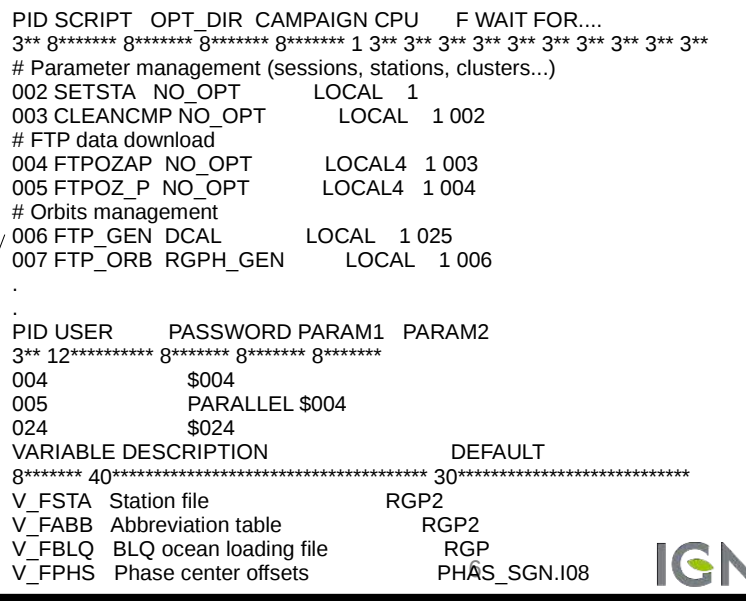

### **Preprocessing :**

- **récupération des observations Rinex v2 (bientôt v3) 30 s parallélisée**
- **récupération orbites sp3, ERP (si besoin horloges clk)**

**- m à j fichiers généraux (RECEIVER, PCO/PCV absolus I08 ou I14, POLE, marées océaniques et terrestres, marées atmopshériques…)**

- **1 er nettoyage Single Point Position**
	- **→ Coord approchées + décalage d'horloge récepteur estimés à partir du code**
- **2eme nettoyage Sauts de Cycle**

**Exlusion des obs monofréquences, obs trop basses (<3°) ou trop courtes (<5' avec moins de 1' absence)** 

**Modélisation des doubles-différences « Observations – A priori » sur L3 par des polynômes sur une courte durée donnée (2') puis détection sauts de cycle sur triples-différences > 0,5m. Essai de correction des sauts cycle > 10 \* longueur d'onde → obs supprimées ou corrigées**

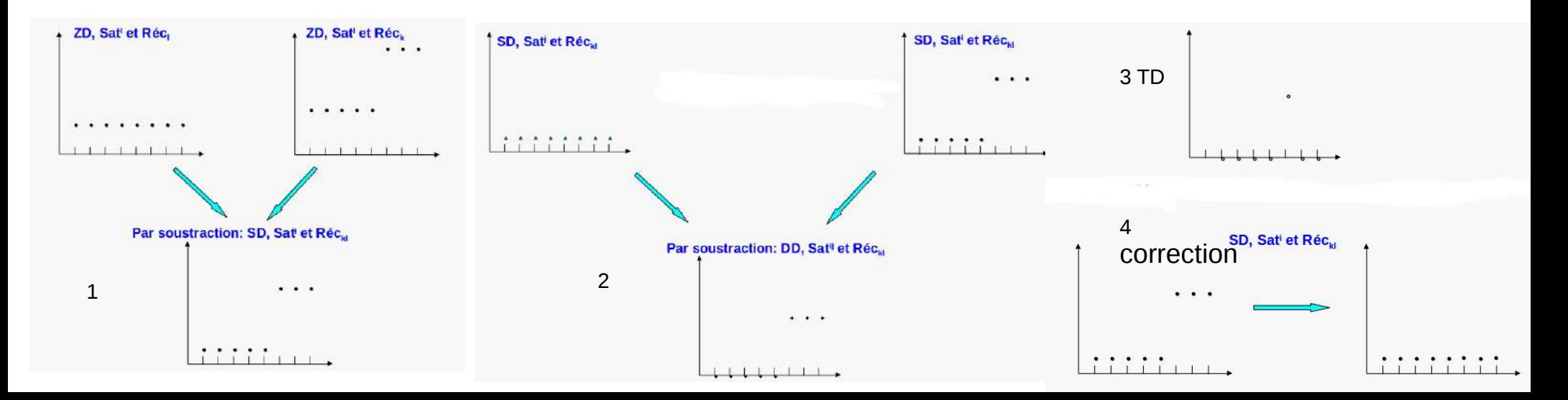

 **Stratégie de formation des lignes de base : OBSMAX : lignes de base avec le max d'observations communes**

**SHORTEST : minimisation de la somme des longueurs des lignes de base, utilisé RGP (avantage : tjrs les mêmes pour une constellation donnée)**

**STAR : d'un point défini (ou barycentre) → calcul GNSS classique en DD mais pas utile pour gros réseaux**

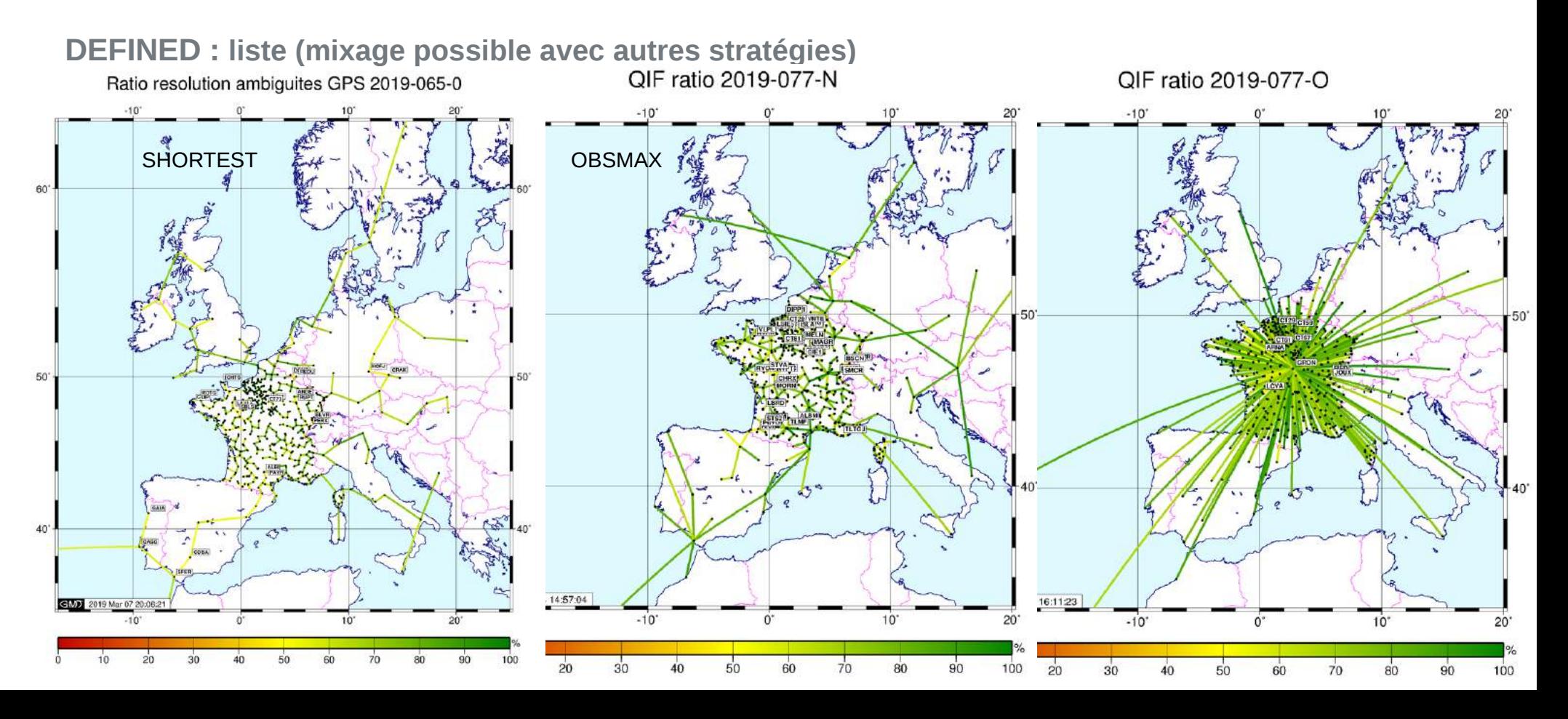

- **GPSEST : estimation des paramètres avec orbites et ERP fixés Calculs RSGS :**
	- **calculs IGS avec calibrations absolues (IGS14 ou 08)**
	- **Séparation en clusters avec au moins 1 station commune (cf suite)**
	- **3 ou 4 GPSEST successifs, chacun affinant l'estimation**
	- **ZHD et ZWD a priori : GMF, fonction de projection : VMF**
- **1 er GPSEST : DD sur L3 → estimation d'un premier jeu de ZTD (1/heure) à coordonnées fixées (IGS propagé époque). Pas d'estimation des ambiguités.**
- **2 eme GPSEST : estimation des ambigüités à des valeurs réelles pour chaque ligne de base individuellement, pour L1, L2, L3, puis fixation à des valeurs entières n1 et n2 par l'algorithme QIF en cherchant itérativement le meilleur couple n1, n2 qui minimise la différence entre valeur réelle et entière de l'amb. pour L3 (qui est fonction de n1 et n2), qui vérifie n1 – n2 = cste**

**ZTD issus du 1er GPSEST ∆iono estimé puis introduit nécessairement (car L1 et L2 utilisés indépendamment)** AMBI FILE SAT. EPOCH FRQ WLF CLU AMBI CLU AMBIGUITY RMS ----------------------------------------------------------------------------------------------------

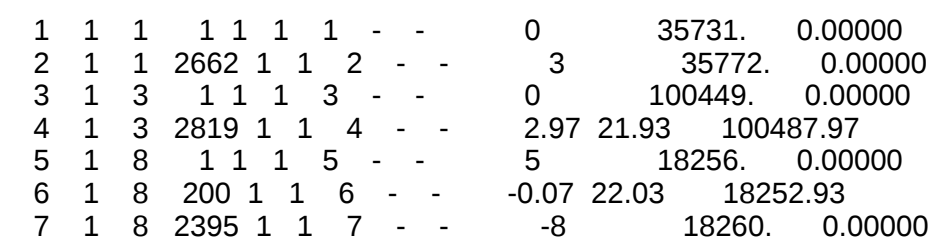

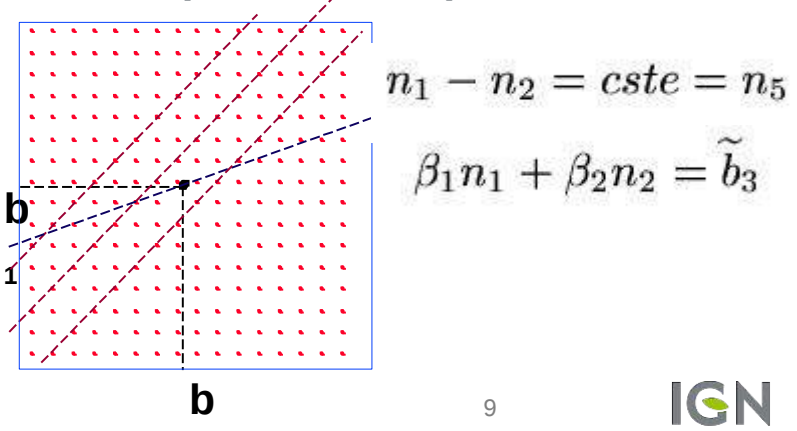

- **3 eme GPSEST (option) : ambigüités fixées par QIF, nouvelle estimation avec l'algorithme SIGMA pour les lignes de base < 20km et GLONASS, indépendamment pour L1 et L2.**
- **GPSEST final : DD sur L3. Ambigüités fixées à des valeurs entières ou réelles Estimation simultanée :** 
	- **d'un jeu de coordonnées par station sur la période (fortement contraintes par la 1 ere station du cluster)**
	- **d'un ZWD par heure (15' pour calculs horaires) et un gradient (E/O et N/S) toutes les 6h**
	- **Sauvegarde des équations normales**
- **Indicateurs de qualité :** 
	- **% d'ambigüités fixées / ligne de base**

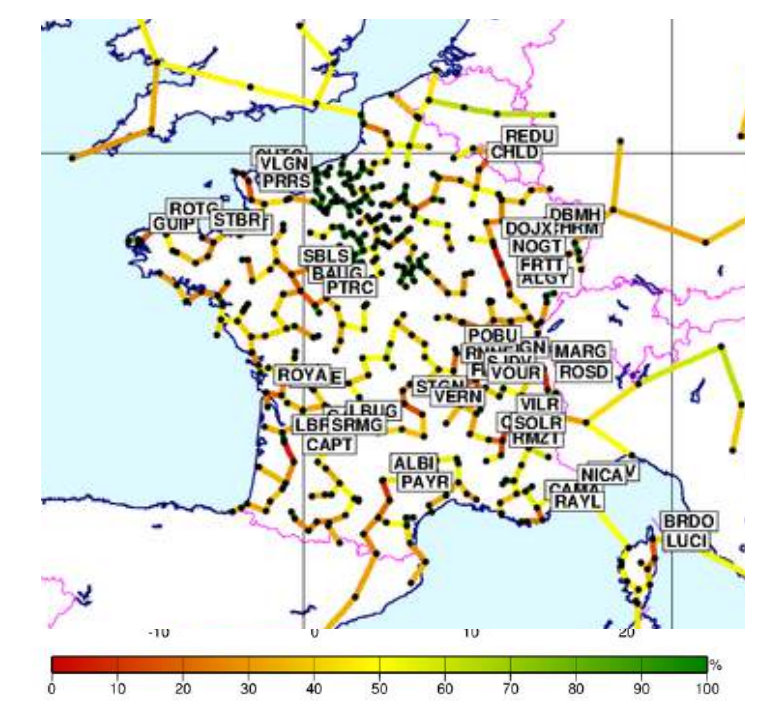

#### **- RMS sur X, Y, Z et ZWD**

 **- facteur unitaire variance - test du khi-2** CORRECTIONS (M) RMS ERRORS (M) REQU. STATION NAME NORTH EAST ZENITH NORTH EAST ---------------------------------------------------------------------------------------------------- 1 AILT 19806M001 0.00386 -0.00226 -0.00000 0.00149 0.00216 4.92660 2 AILT 19806M001 0.00366 -0.00223 -0.00000 0.00141 0.00206 4.30601 3 AILT 19806M001 0.00345 -0.00220 -0.00000 0.00134 0.00195 4.20782 4 AILT 19806M001 0.00325 -0.00217 -0.00001 0.00127 0.00185 4.19330

> A POSTERIORI SIGMA OF UNIT WEIGHT : 0.0013 M DEGREE OF FREEDOM (DOF) : 527156 CHI\*\*2/DOF : 1.57

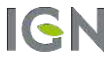

 **ADDNEQ2 : combinaison des équations normales des sous-réseaux (ayant au moins 1 station en commun) issues du GPSEST final optionnelle en cas de réseau petit (Réunion, Antilles)**

**époque de référence = date courante pas de contraintes entre la solution combinée et les sous-réseaux . C'est la première station de la liste qui fixe le réseau (σ=0,1mm) création équation normale combinée et Sinex final**

 **Formation des sous-réseaux (MKCLUS) : répartition régionale, choix de plusieurs critères (GEOMETRY = minimisation de la somme des distances, NUM-OBS = maximum d'obs communes → utilisé)**

#### **Contrôle :**

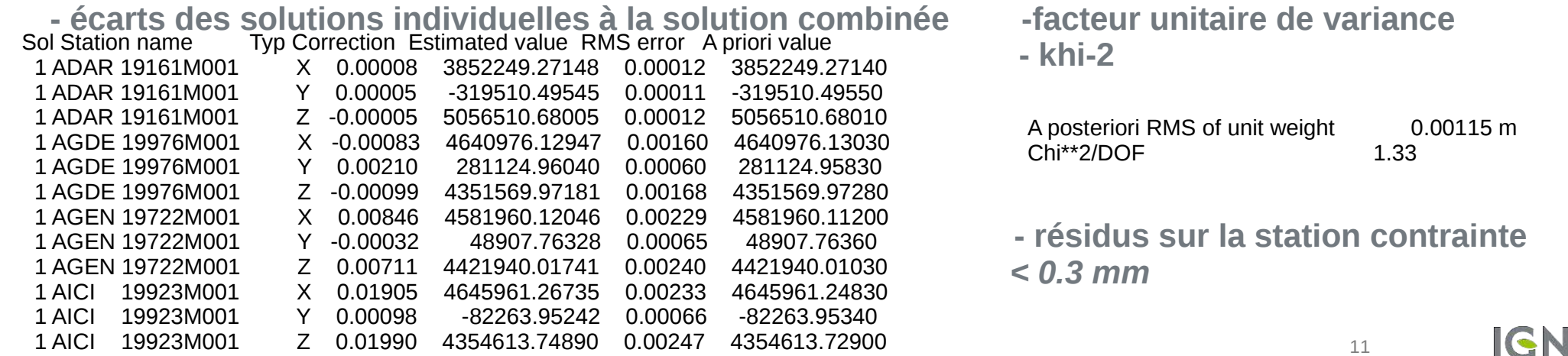

- **Mise en référence par transformation de Helmert :**
- **Solutions libres issues de la combinaison finale, contraintes sur la première station de la liste**
	- **IGS époque**
	- **ETRF00 ep 2009**
	- **système de référence local : RGF93, RGR95, RGM04 (3p)**

**- pas de Helmert pour RGFG95, RGAF09 (en attendant densification du réseau) : coordonnées locales calculées via transformation depuis IGS**

**Mise en référence sur un réseau de stations bien réparties, stables, aux coordonnées et vitesses bien déterminées (pas modèle, > 2 ans de données)** Helmert IGS08 2019-075-0

### **Contrôle des résidus et du rms des résidus en E, N, Up**

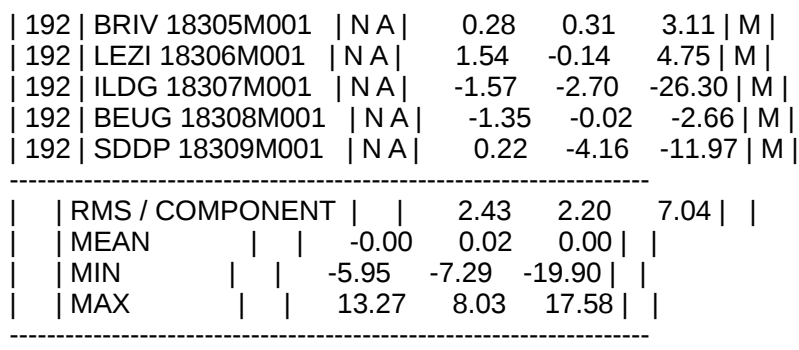

NUMBER OF PARAMETERS : 7 NUMBER OF COORDINATES : 477

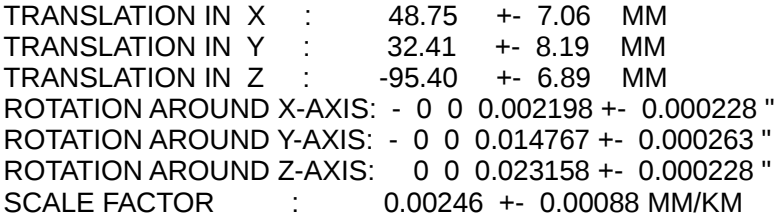

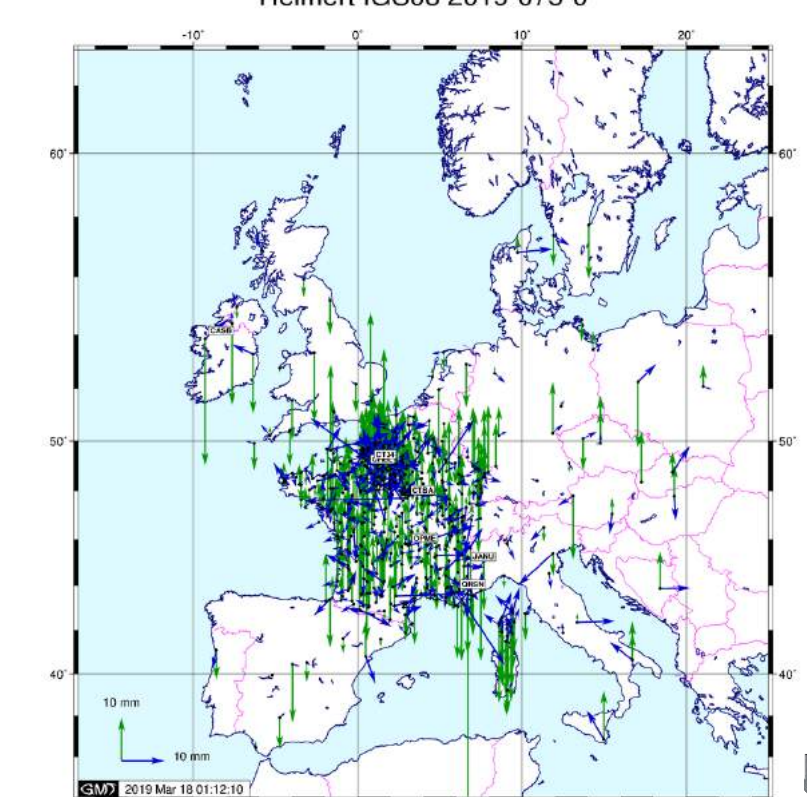

## 2. Calculs horaires

### **Objectifs :**

- **Contrôle qualité horaire (présence des obs, QC)**
- **Stabilité court-terme (déplacements impromptus)**
- **Assimilation opérationnelle des ZTD et gradients dans les modèles météo (envoi fichiers COST à E-GVAP) → contrainte de temps de calcul forte (si possible < 1h)**
- **6 heures glissantes sur Rinex horaires / 30s**
- **GPS seul pour limiter le temps de calcul**
- **Orbites / horloges / erp sgu (IGN)**
- **Estimation d'un jeu de coordonnées, d'un ZWD / 15 minutes , d'un couple de gradients tropo**
- **2 jeux de ZTD transmises (un à coord fixées l'autre issu d'un GPSEST classique)**

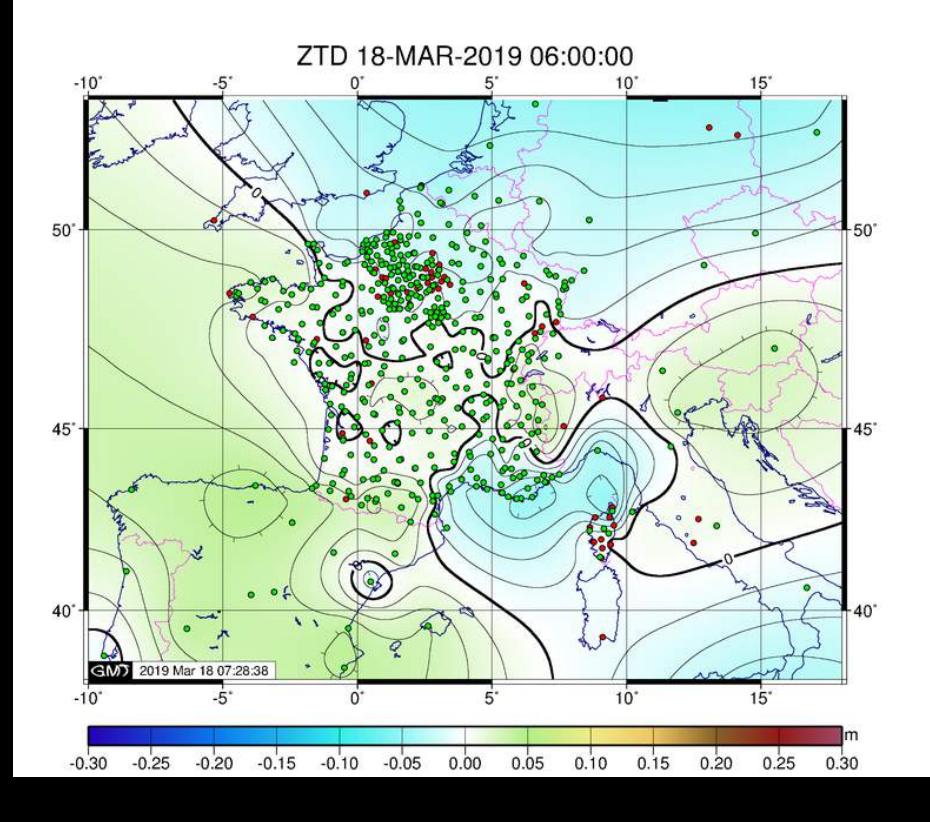

 **Rapport de calcul (dont résidus et QC) en ligne + XML**

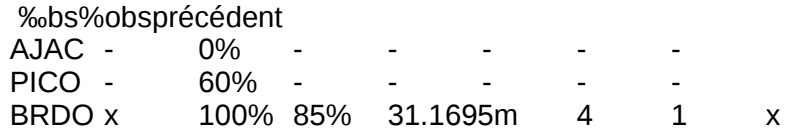

 **alerte si résidus > 25 mm (plani) ou 50 mm (alti)**

### 2. Calculs horaires

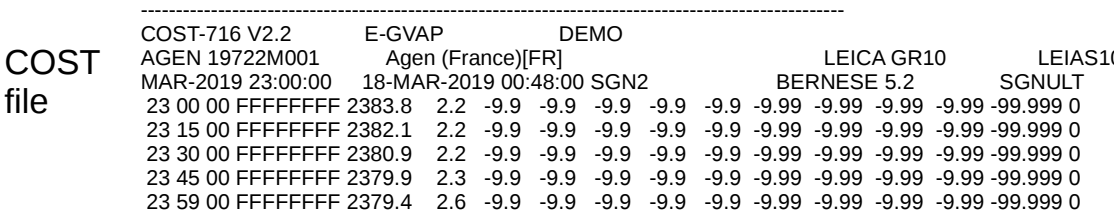

0 NONE 44.172514 0.611544 113.742 65.023 0.00 17-NONE 15 60 360 00000045 5

 **3 calculs régionaux lancés autour de h+25' But : réduire la longueur des lignes de base et le temps de calcul**

**métropole et alentours (~550 stations) temps de calcul 40' en augmentation rapide**

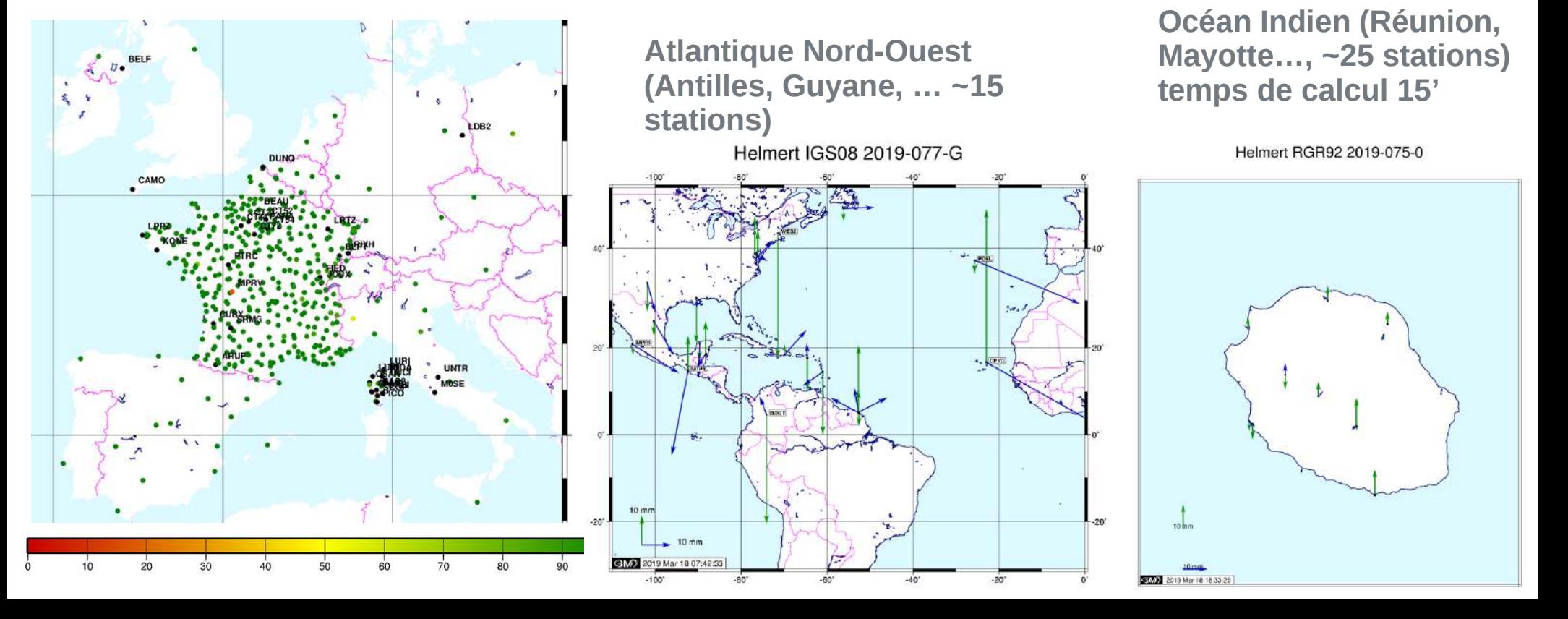

# 2. Calculs journaliers régionaux

### **Objectifs :**

- **Calcul rapide (contribution EUREF)**
- **Stabilité moyen et long-terme (vitesses, discontinuités, sauts, )**
- **Maintenance des coordonnées + calcul des nouvelles stations**
- **24h/30s lancés à j+1**
- **GPS+GLONASS**
- **Orbites / horloges / erp rapides ESR (ESA)**
- **Estimation d'un jeu de coordonnées, d'un ZWD / heure , d'un couple de gradients tropo / 6 heures**
- **3 calculs régionaux France + Europe (EUREF) Atlantique Nord-Ouest Océan Indien** Ratio resolution ambiguites GPS 2019-076-0

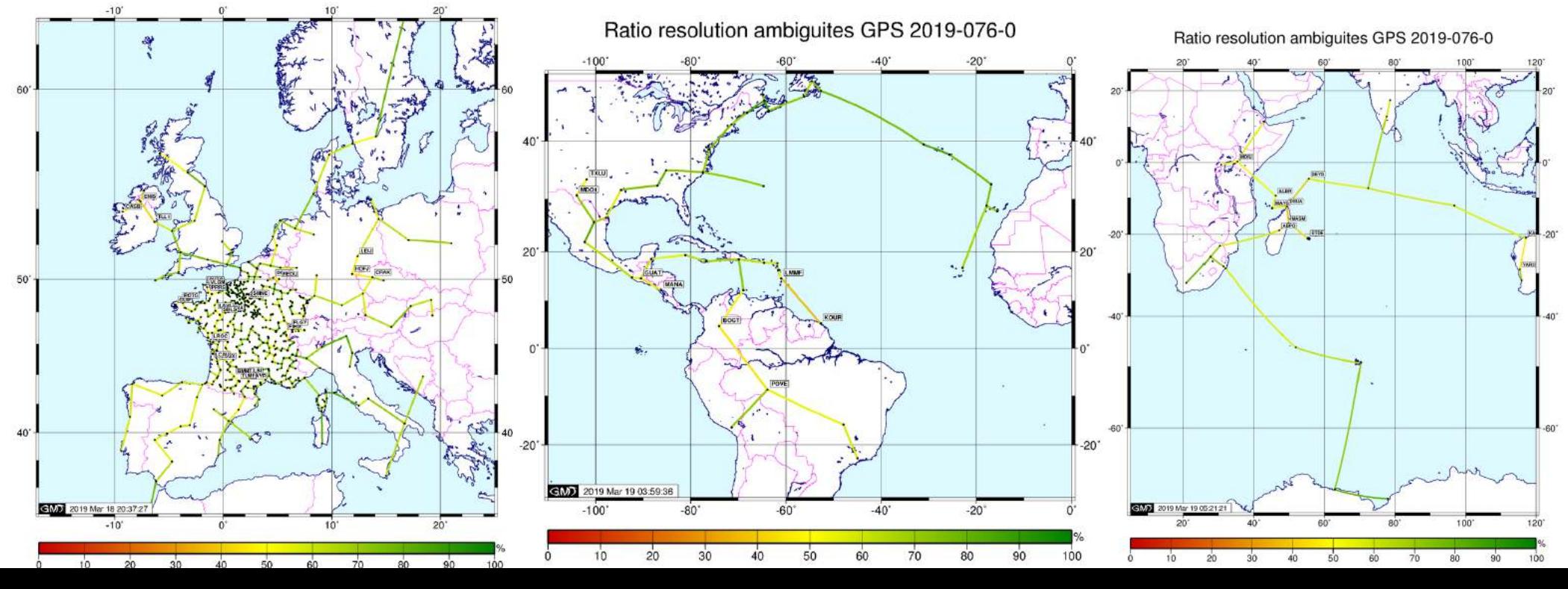

# 2. Calculs journaliers régionaux

### **Calcul journalier rapide Européen**

- **604 stations dont 501 stations françaises (RGP) ~5h de calcul**
- **Seulement stations avec > 60 % données GPS dispo**
- **Parallélisation de la récupération des données et du preprocessing**
- **6 clusters géographiques pour l'estimation (tropo, résolution ambigüités QIF et L1L2, coordonnées)**
- **Mises en référence** 
	- **RGF93 (sur 160 stations RGP « stables »),**
	- **ETRF00 ep courante, IGS époque courante (sur 190 stations dont 70 EPN)**
- **SINEX EPN solution rapide**

Helmert RGF93 2019-076-0

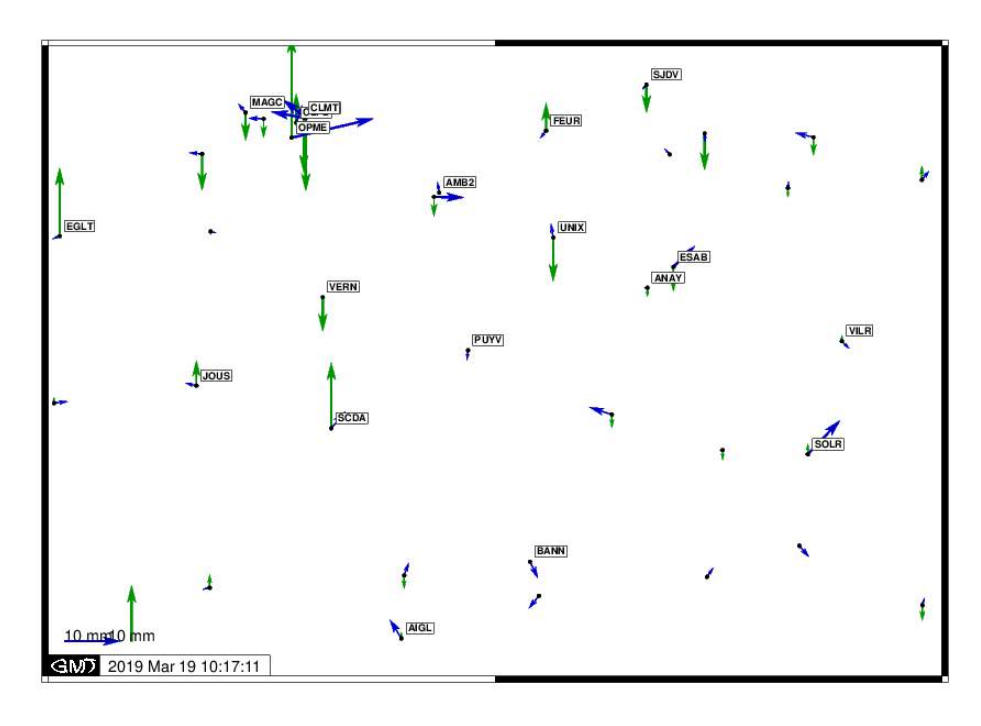

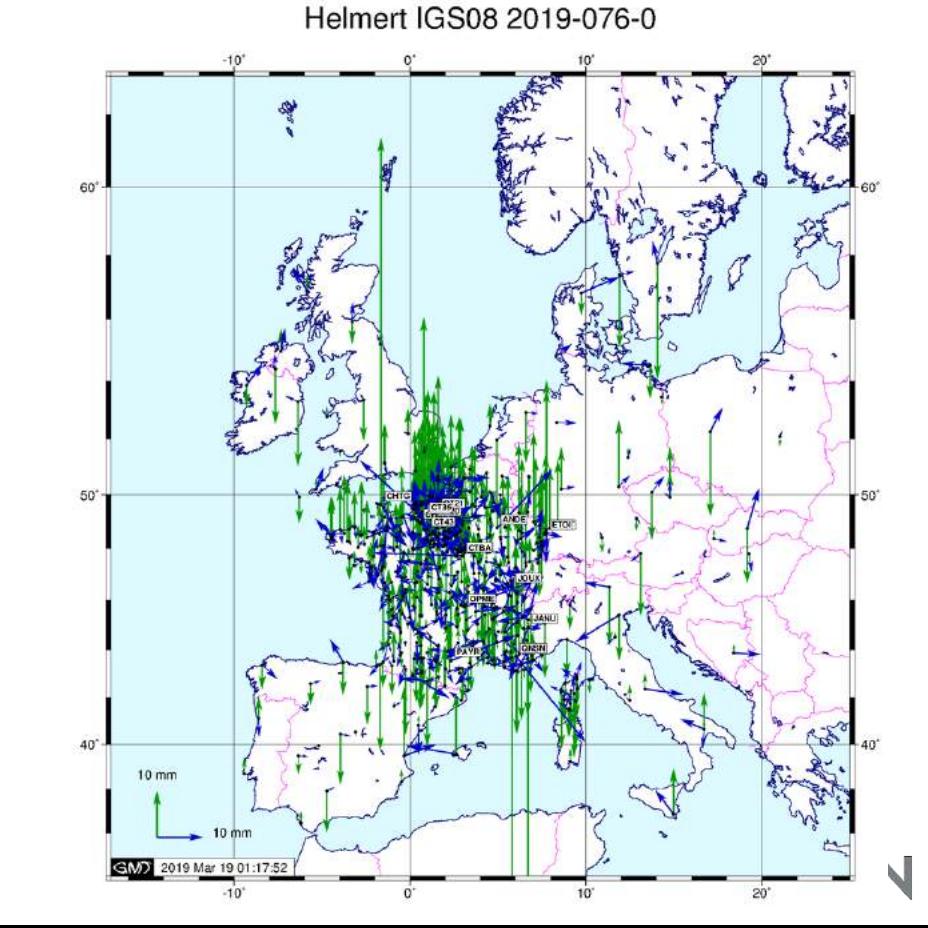

## 2. Calculs journaliers régionaux

**Contrôle qualité de niveau 2 :**

### **Alertes mails**

Subject DCAL 2019-076-0 - Info: Moving stations (high HELMR1 residuals)- CT34 JOUX

To rapcalcul@ign.fr ☆

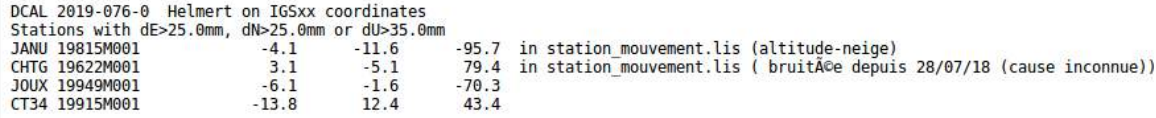

### **Rapports de calcul (en ligne)**

#### Sessions intégrées au calcul

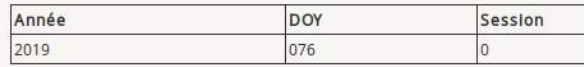

#### $\pm$   $\rightarrow$   $\mp$

#### Orbites et coordonnées du pôle

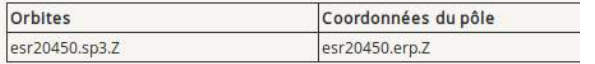

#### Calcul des coordonnées sur le code

Les stations sont éliminées du calcul si l'écart entre les coordonnées issues du calcul sur le code et les coordonnée à dE=5.0 m, dN=5.0 m ou dU=10.0 m

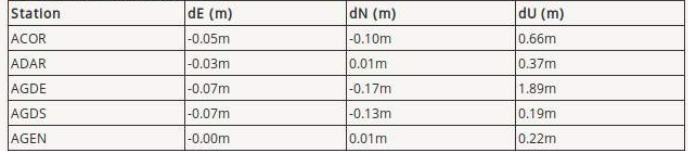

#### Controle qualité

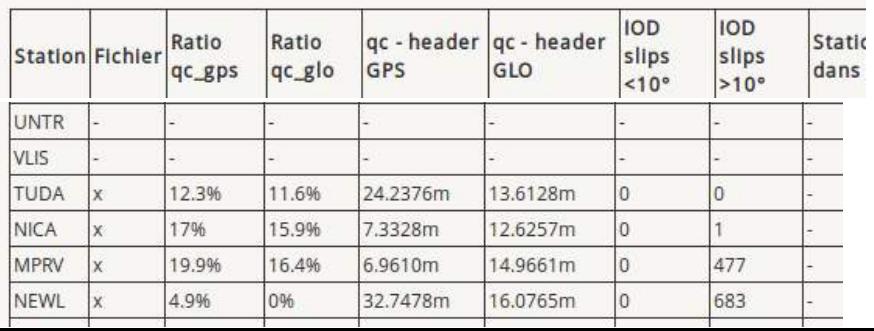

#### **Fixation des ambiguités**

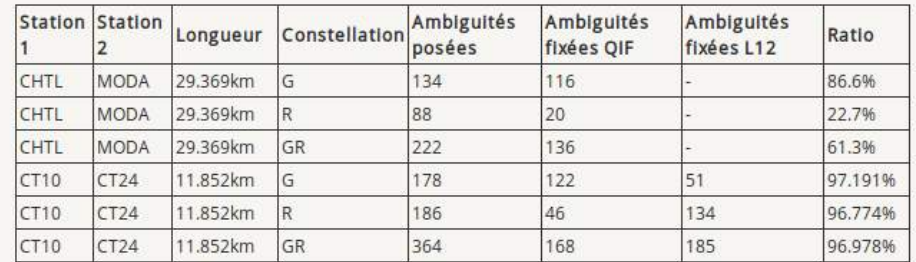

#### Mise en référence IGS08

#### Paramètres de transformation

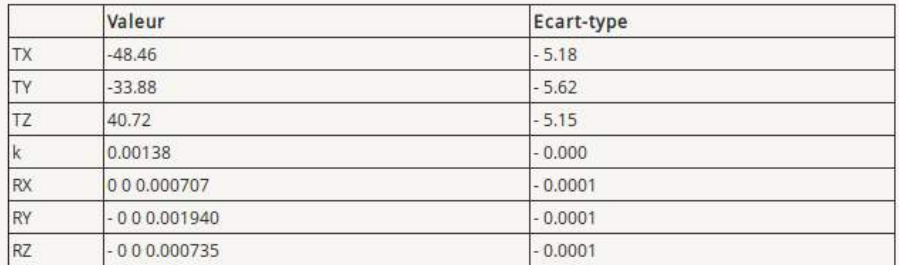

#### Résidus

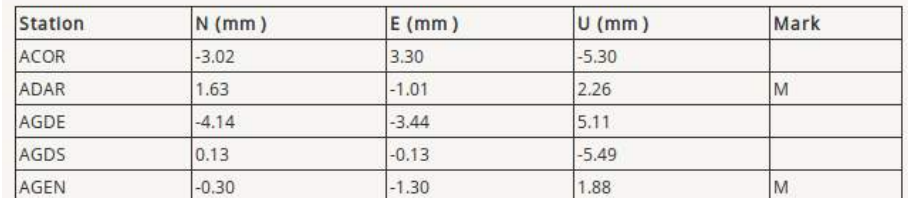

# 2. Calculs journaliers mondiaux

### **Calculs journaliers précis mondiaux**

- **630 stations dont 240 stations IGS, 80 stations EPN et 310 stations RGP**
- **GPS seul, j+21 jours (éphémérides CODE précises)**
- **Stratégie identique aux calculs régionaux (3 GPSEST)**
- **Estimation d'un jeu de coordonnées, 1 ZWD/h, 1 jeu de gradients tropo/jour**
- **Combinaison de deux calculs globaux, l'un sur des stations stables et bien réparties (IGS core) plus contraint**
- **Premier calcul sur IGSCore (~150 stations I) de bonne qualité réparties de manière homogène)**
- **Tropo a priori et fct de projection : VMF**
- **Pas de sous-réseau**
- **Sauvegarde des équations normales après GPSEST final**

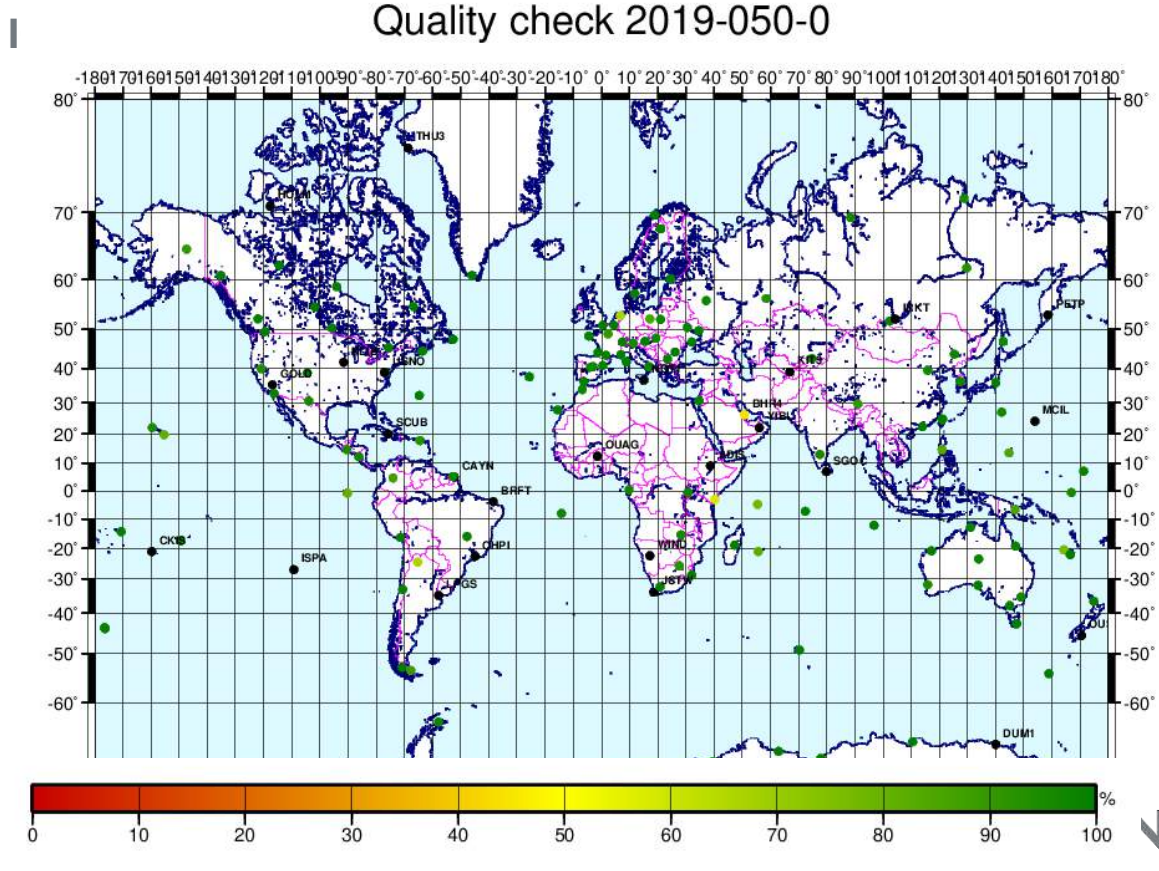

## 2. Calculs journaliers mondiaux

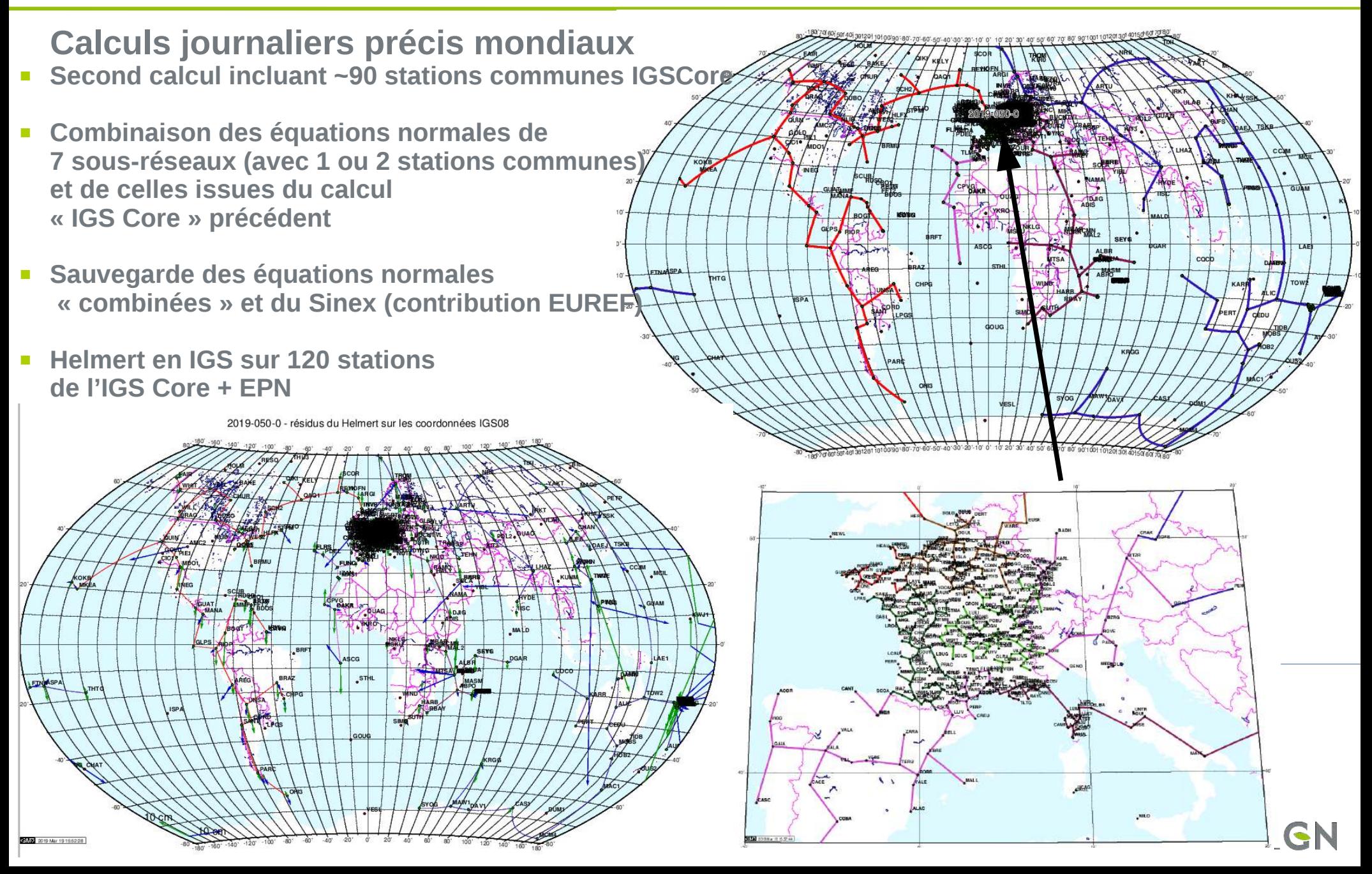

### 3. Combinaisons hebdomadaires

- **Combinaison des solutions hebdomadaires des calculs journaliers régionaux + mise en référence Helmert**
- **Procédure de mise à jour des coordonnées des stations RGP et de leur incertitude = combianaison sur 7 à 20 jours**

Écart coord combinée / coord journalières

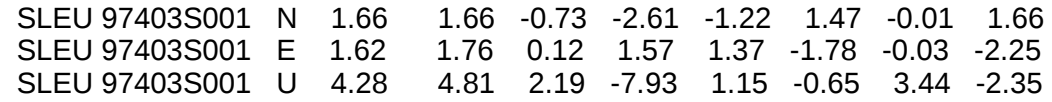

Helmert RGF93 2019-075-7

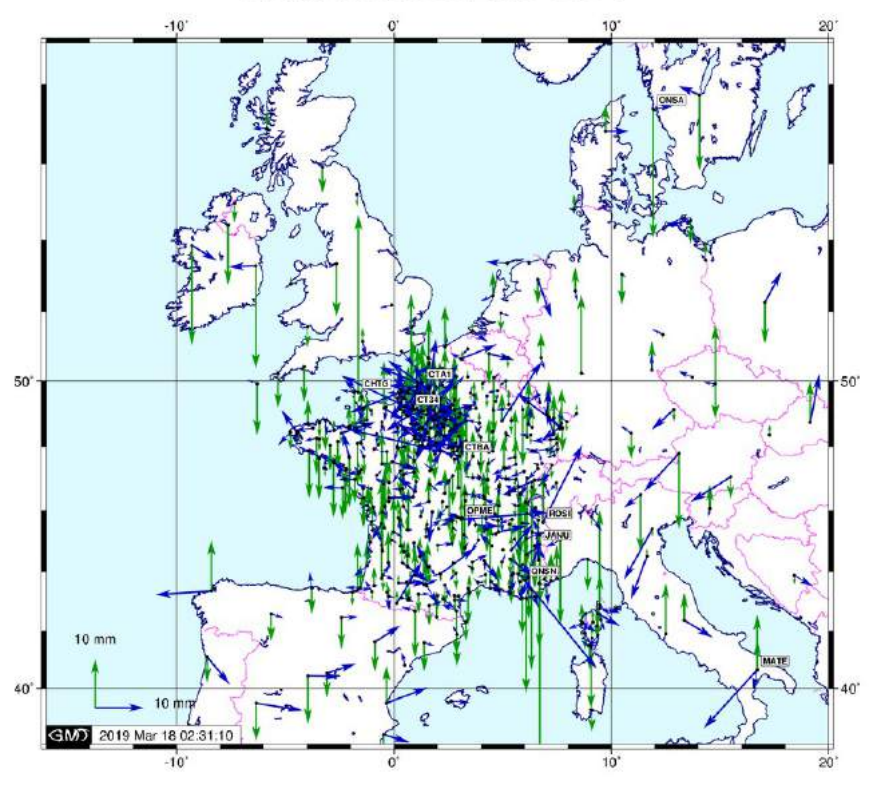

 **Identification des « vrais » problèmes de stabilité**

 **- incertitude = √(σ(helmert)²+σ(gpsest ou combinaison)²**

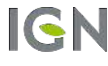

## 4. Séries temporelles

**Concaténation des coordonnées issues de Helmert en IGSxx/RGF93 ou système légal local**

**CHTG** 

**RGF93** 

**Accès http** *ljournalières liquid liquid liquid liquid liquid liquid sergs. liquid liquid agen* 

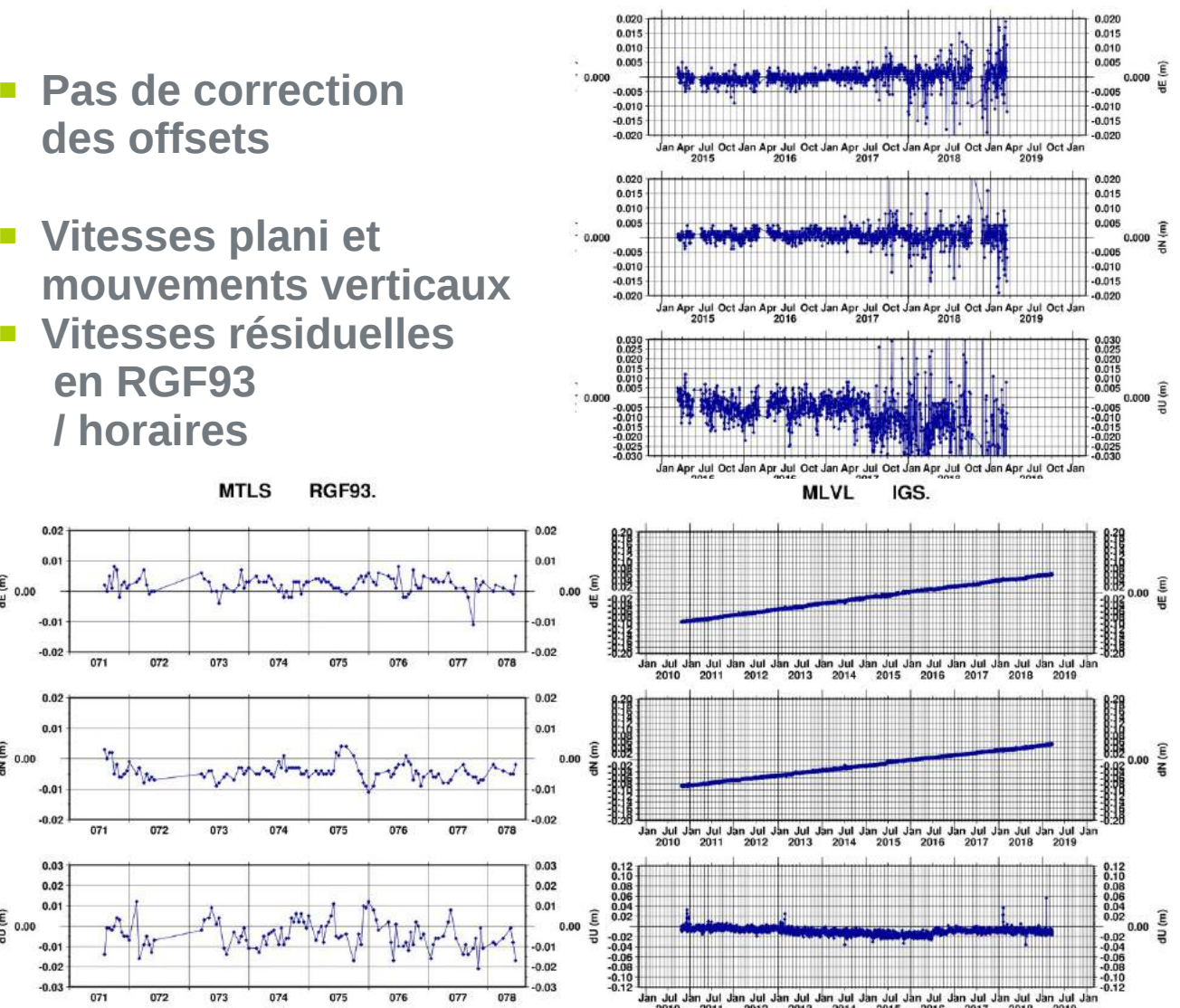

2019 Mar 19 08:36:14

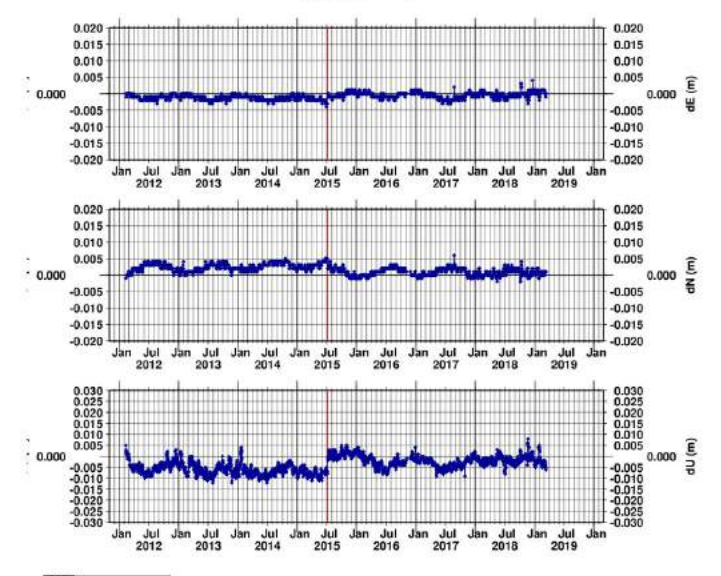

**MLVL** 

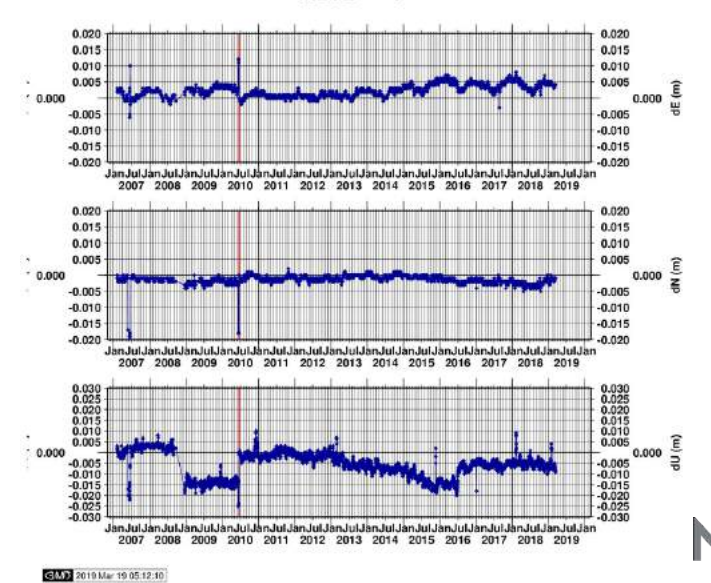

 **Vitesses plani et mouvements verticaux Vitesses résiduelles en RGF93** 

**/ horaires** 

072

072

072

 $073$ 

073

073

 $071$ 

 $\widehat{\underline{\epsilon}}_{0.00}$ 

 $\frac{\widehat{\epsilon}}{2}$  0.00

 $\frac{2}{5}$  0.00

 $0.02$ 

 $-0.0$ 

 $0.02$ 

 $0.01$ 

 $-0.01$ 

 $-0.02$ 

 $0.03$ 

 $0.02$ 

 $0.01$ 

 $-0.0$ 

 $-0.0$ 

 $-0.03$ 

071

 $071$ 

 $-0.0$ 

### 4. Séries temporelles

- **Toutes les x années, reprocessing homogène des calculs journaliers régionaux et globaux (orbites précises)**
- **Fait en 2018 pour calculer (notamment) coordonnées et vitesses des sites RGP en IGS14**
- **Solution combinée journalière global/régional (mais alignée sur solution globale)**
- **Alignement sur IGS14.snx et estimation d'un jeu de coordonnées et vitesses par soln en IGS14**
- **Formation de « vraies » séries temporelles en IGS14 (ici sans tendance)**

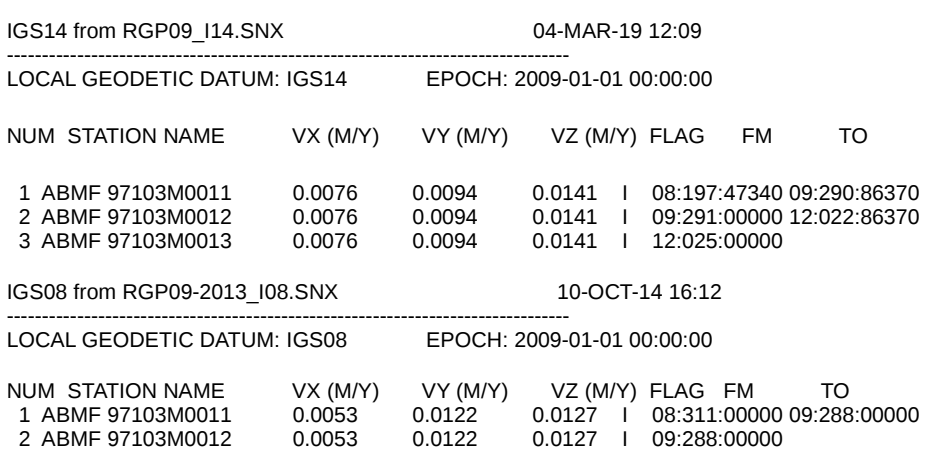

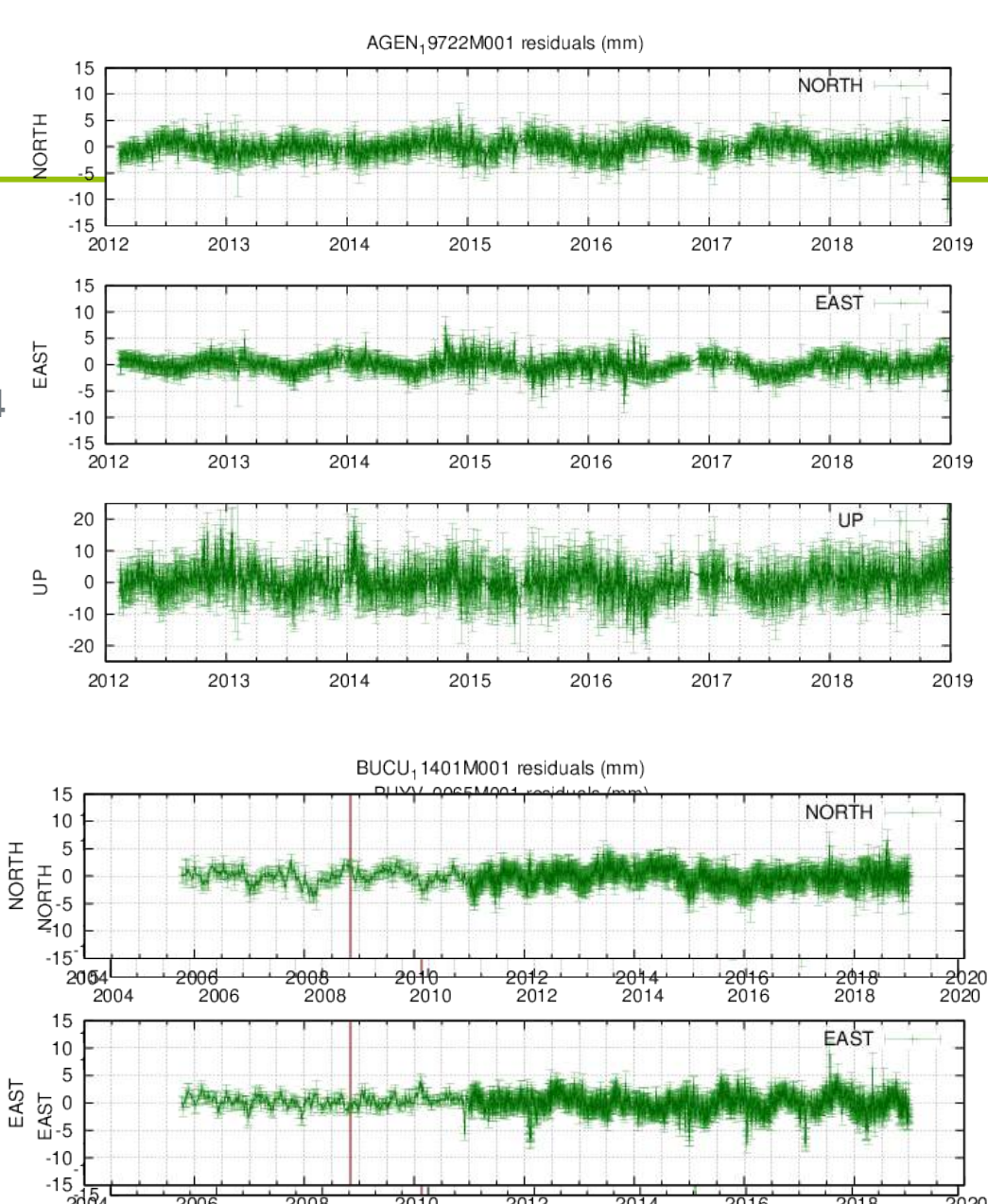

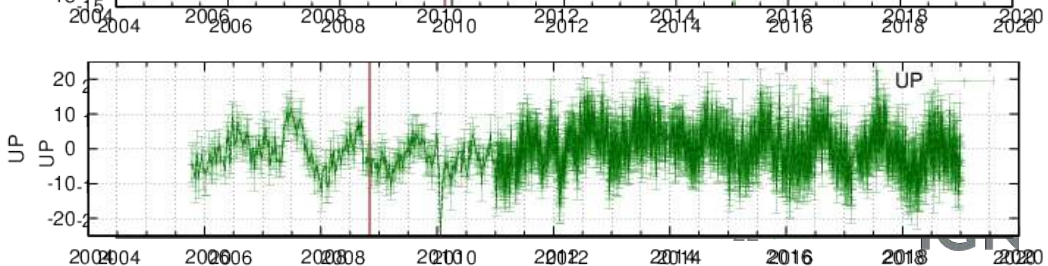

## 5. Calcul en ligne différentiel

- **Service libre de calcul en ligne doubles-différences avec BERN5.2 ouvert à tous**
- **Positionnement statique 30s, peu adapté au statique rapide, pas de cinématique.**
- **Ne remplace pas les logiciels de post-traitement topo**
- **Rinex 2 de 1 à 24h, possibilité d'utiliser un pivot central**
- **Dépôt des Rinex via le site RGP ou via FTP sur rgpdata.ign.fr**
- **Utilise stations RGP, EUREF (calculées) et IGS**
- **GPS+GLONASS**
- **Tropo / fct projection GMF**
- **Preprocessing géré hors de Bernese :** 
	- **nombre de stations permanentes et dist max**
	- **m à j des fichiers généraux**
	- **lecture / édition du rinex du rover (en-tête, coord appr)**
	- **récupération orbites , erp,**
	- **récupération des Rinex des stations de base (, > 3, <12)**
	- **détermination du syst de référence (IGS08 en métropole, celui des orbites ailleurs)**
	- **calcul des coeffs de marée**
- Lancement PCF Bernese type RGP (2 types selon le type de formation des lignes de base)
- **Postprocessing géré hors Bernese (écriture rapport, calc. Circé, envoi rapport par mail...)**

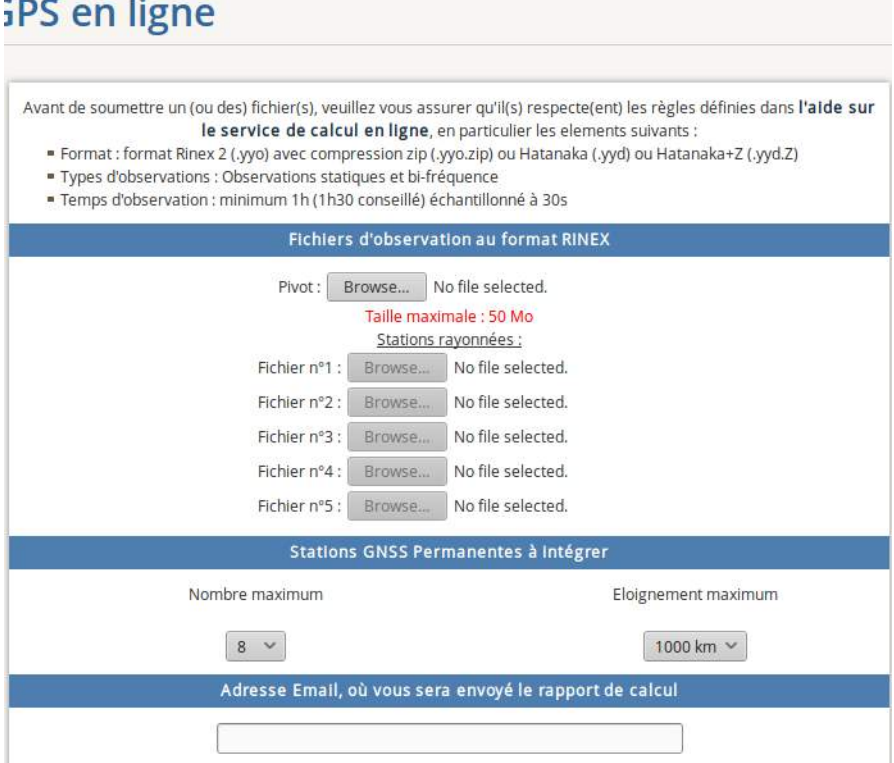

**IGN** 

## 5. Calcul en ligne différentiel

- **Processing proche de celui utilisé pour les calculs routiniers**
	- **concaténation orbites**
	- **mise au format BERN des orbites, horloges, Rinex**
	- **QC Single Point Position (bases et rover), sauts de cycle**
	- **formation des lignes de base**
	- **trois estimations successives (Tropo, fixation ambigUités QIF, tropo + coordonnées)**
	- **un ou plusieurs Helmert (IGSxx et système local si IGS08)**
- **Orbites igr, igs, igl ! pas de calcul si syst réf des orbites <=IGS05 ! pas de Glonass si date<j+20**
- Lignes de base « STAR » (positionement GNSS classique) si la dist. moyenne aux stations permanentes **< 200 km (métropole, Europe), « SHORTEST » (réseau type RGP) ailleurs**

**Helmerts : - IGSxx (IGS14 ou (encore) IGS08 en Europe et dans les DOMs) - ETRF00, RGF93 (France)**

**Coordonnées dans les autres systèmes locaux via formules classiques**

**(IGS08 → RGFG95, etc...)**

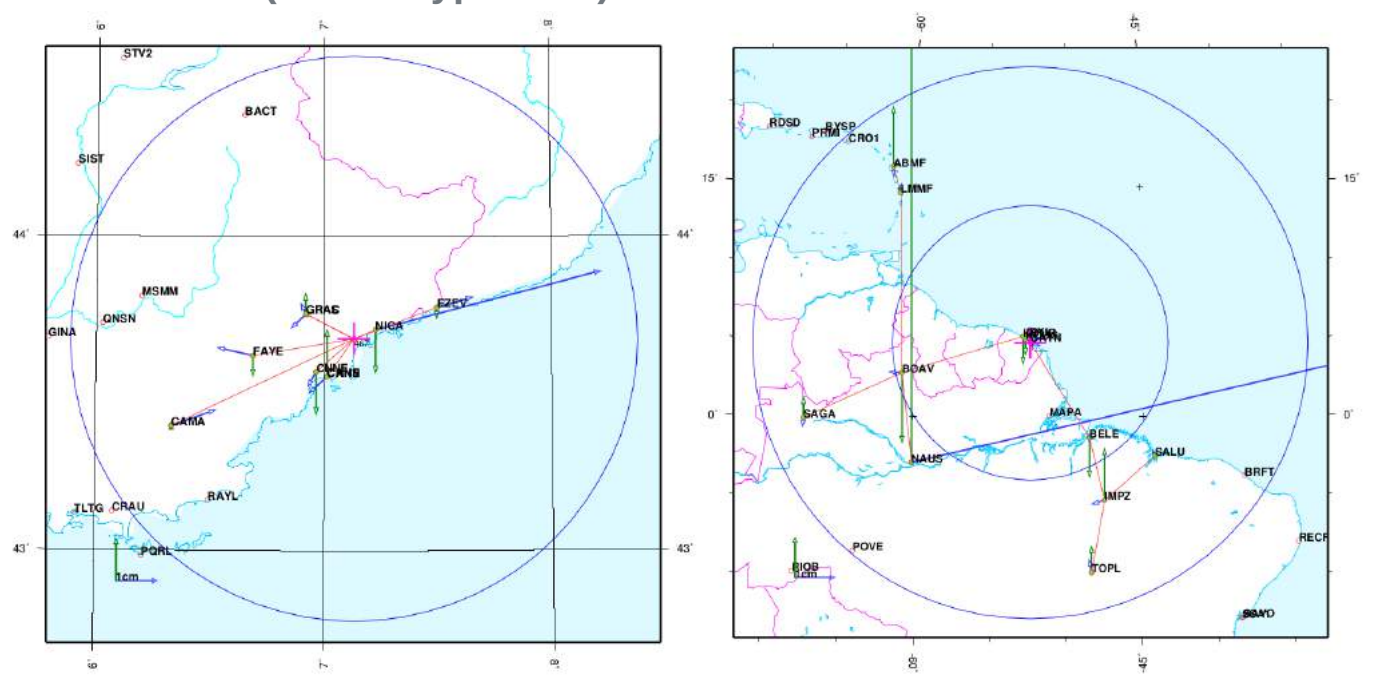

### 5. Calcul en ligne différentiel

**Rapport de calcul envoyé :**

SATD 99999S999 POSITION IGS08 EPOQUE 2019.21 (18/03/19) : ORBITES : igu20451\_18.sp3.Z<br>ROTATION TERRESTRE : igu20451\_18.erp.Z**WADITES** SATD 99999S999 ROTATION TERRESTRE : igu20451\_18.erp.Z X: 4607055.76976 Y: 387819.40194 Z: 4379149.22109 Systeme de reference du calcul d'apres les ephemerides : IGS14  **- coordonnées** POSITION IGS08 COORDONNEES GEOGRAPHIQUES : . SATD 99999S999 . LONGITUDE 4.8117826519 ° LATITUDE 43.6383542039 ° HELL 72.4788 RECEPTEUR: RCVR ::: RECONNU IGS : NON -> DEFAUT : SIMULA E 004 48 42.417547 N 43 38 18.075134 72.4788 \*antenne : radome sans indication = 'NONE' (DEFAUT) POSITION IGS08 EPOQUE 2005.0 (01/01/05) : ANTENNE :>LEIAR10 NONE<:: RECONNUE IGS : OUI SATD 99999S999 ANTENNE CENTRES DE PHASE N/E/H : X: 4607055.9389 Y: 387819.1263 Z: 4379149.0676 **- matériel ( ! antenne)** LEIAR10 NONE L01 0 1.42 -0.25 88.04 VX: -0.0119 VY: 0.0194 VZ: 0.0108 LEIAR10 NONE L02 0 0.61 0.19 81.17 . ANTENNE ARP N/E/H : 0.0000 0.0000 0.0000 . . POSITION RGF93 EPOQUE 2019.21 (18/03/19) : . SATD 99999S999 DATE DEBUT : 18/03/19 07:04:00.0000000 X: 4607056.19796 Y: 387818.87009 Z: 4379148.81809 DATE FIN : 18/03/19 10:34:00.0000000 POSITION RGF93 COORDONNEES GEOGRAPHIQUES : . SATD 99999S999 .  **- coord locales** LONGITUDE 4.8117756389 ° LATITUDE 43.6383492057 ° HELL 72.4772 II/ SATD : STATIONS DE REFERENCE DANS UN RAYON DE 1000 km (MAX : 12) E 004 48 42.392300 N 43 38 18.057140 72.4772 1 lesa : 13448m **- stations de base EAMBERT-93 : E = 846224.906m N = 6283822.515m IGN69 : Alt = 23.184m**  lesa0770.19d.Z => LESA0770.19O . 2 pali : 29152m pali0770.19d.Z => PALI0770.19O . . QUALITE DE LA MISE EN REFERENCE ETRS89 : **- résidus de Helmert** RESIDUS N E HE (MILLIMETRES) . 13 mtpl : 76410m --------------------------------------------------------- Sur stations de base NOM | N E HE | | Donnees manquantes 14 mtp2 : 76468m -------------------------------------------------------- mtp20770.19d.Z => MTP20770.19O | AXPV 10057M001 | -3.32 3.06 -4.24 | | . | MARS 10073M008 | 4.95 -12.19 0.39 | | . . LIGNE DE BASE Dist(km) AMBIGUITES RE<br>SATD APT1 53.9 30 16 (53.3%)<br>SATD AXPV 45.2 32 14 (43.8%) **- % d'ambigüités résolues** . SATD APT1 53.9 30<br>SATD AXPV 45.2 32 | | | | SATD AXPV 45.2 --------------------------------------------------------- . EMQ | 2.71 4.58 6.75 | . --------------------------------------------------------- SATD STMR 37.9 32 16 ( 50.0%) EXACTITUDE ESTIMEE (2\*SIGMA) : AMBIGUITES L1 L2 : 398 RESOLUES : 202 ( 50.8%) ---------------------------- **- précision interne** FACTEUR DE VARIANCE : 1.71 SATD E N : 8.6 mm E E : 10.9 mm E H : 21.0 mm SIGMA\_0 : 0.0013 M PRECISION INTERNE ESTIMEE (MILLIMETRES) : SATD 99999S999  **- précision coordonnées estimées à 2σ** SX : 4.6 SY : 1.2 SZ : 3.9 SN : 1.7 SE : 1.1 SH : 5.8 .  **= 2√(σgpsest)²+(σhelmertmoyen)²+(σsyst\_ref)²** . 3mm plani, 6 mm up IGN 25

# 5. Calcul en ligne PPP

- **Service libre récemment ouvert à tous**
- **Basé sur logiciel PPP développé à l'IGN à la base pour la trajectographie**
- **Statique / cinématique (détection automatique)**
- **Rinex 2 à partir de 30 minutes (>20)**
- **GPS seul**
- **Orbites et horloges sgu (IGN)**
- **Préprocessing :** 
	- **orbites transformées repère inertiel (j2000) puis interpolées**
	- **Rinex lissés et sauts de cycle détectés**
- **1 er traitement indépendant époque / époque - 5 inconnues (X, Y, Z, ZTD, décalage horloge récepteur)**
- 2 eme passage : filtrage de la tropo (époque, dénivelées), puis résolution pour les n époques (inv **Cholesky)**
- **Si IGS08, transformation en RGF93 (bientôt aussi pour IGS14)**

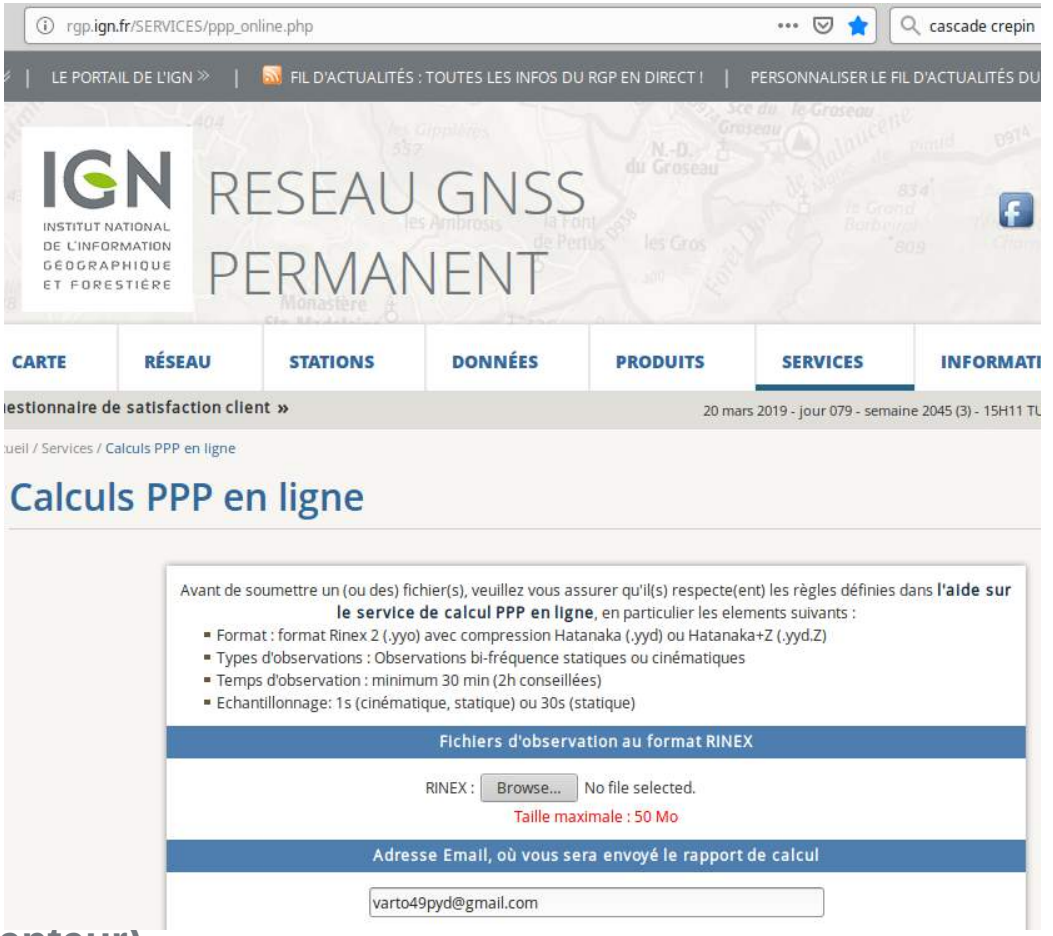

### 5. Calcul en ligne PPP

#### **Rapport de calcul envoyé par mail**

mid\_start 58512.4354 mid\_end 58513.2819 (20.3167h) sampling 30.0000s

. Orbits/clocks/erp for mjd 58512.44 OK (sgu20383\_08.sp3/sgu20383\_08.clk\_30s/sgu20383\_08.erp)

**ERENCE FRAME** :: ITRF2014[IGS14]<br>**ERENCE FRAME** :: ITRF2014[IGS14] RSW RMS (m): 0.0046 0.0060 0.0031 RSW RMS (m) : 0.0046 0.0060 0.0031 SVs 31 G01 G02 G03 G05 G06 G07 G08 G09 G10 G11 G12 G13 G14 G15........ REFERENCE FRAME :: ITRF2014[IGS14] .

RECEIVER TYPE : LEICA GX1230+ GNSS<br>ANTENNA TYPE : TRM57971.00 NONE **ANTENNA TYPE : TRM57971.00** NONE DATE LAST : 2019 01 30 06 46 00.0<br> **EPOCHS** : 2437 INTERV : 30.000 **Statistiques** STATION NAME : SO RECEIVER TYPE : LEICA GX1230+ GNSS IGS08\_1930 <TRM57971.00 NONE> L1 : dN 0.00111m dE -0.00032m dU 0.06677m IGS08\_1930 <TRM57971.00 NONE> L2 : dN 0.00007m dE 0.00066m dU 0.05779m <TRM57971.00 NONE> IF(G) : dN 0.00272m dE -0.00183m dU 0.08065m ANTENNA HEIGHT : 0.0000 APPROX POS RNX : 4201691.156 177854.259 4779367.308 DATE FIRST : 2019 01 29 10 27 00.0  $\cdot$  2019 01 30 06 46 00.0 : 2437 INTERV ,

 CLOCK SV ISSUES: G18 02:48:29 02:49:01 AMBIG. 170

.<br>approx pos spp : 4201693.716 177854.115 4779369.168 **pos. Approchée** APPROX POS SPP : 4201693.716 177854.115 4779369.168 .

PPP COMPUTATION (ITRF2008[IGS08] EP=2019.077) \*\*\*\*\*\*\*\*\*\*\*\*\*\*\*\*\*\*\*\*\*\*\*\*\*\*\*\*\*\*\*\*\*\*\*\*\*\*\*\*\*\*\*\*\*

ZTD relative constraint 0.010 m/h ECLIPSE for sv G12 IIR-M 19:10:30 -> 20:20:00 (mismodelled wind-up :: deweighted) .

actual epochs # 2432/2437 MEAN XYZ with E\_TIDES applied 4201694.544 177854.444 4779369.924 MEAN geo with E TIDES applied E 002 $\hat{A}^{\circ}$ 25'25.81887" N 48 $\hat{A}^{\circ}$ 50'44.23763" h 122.1097

#### RESIDUALS STATISTICS \*\*\*\*\*\*\*\*\*\*\*\*\*\*\*\*\*\*\*\*

\*\*\*\*\*\*\*\*\*\*\*\*\*\*\*\*\*\*\*\*\*\*\*<br>VTPV 183310.838 nobs 49804 dof:37474 sig0 2.212 **FéSidus** RMS SV G01 P 0.0104 C 0.6965 (nobs 848) RMS SV G32 P 0.0121 C 1.3435 (nobs 1071) RMS ALL P 0.0092 C 1.0195 (nobs 24902)

. FINAL REFERENCE \*\*\*\*\*\*\*\*\*\*\*\*\*\*\*

TRANSFORMATION DONE from ITRF14 (2019.077) to RGF93 (2019.07**7)** $\acute{\textbf{e}}$ **SU<b>I**TATS<br>MEAN XYZ\_RGF93\_4201694.973 177853.958 4779369.547 MEAN geo RGF93 E 002°25'25.79420" N 48°50'44.21965" h 122.0952<br>MEAN prj RGF93 LAMB93 E 657715.841 N 6860773.261 H 78.303 IGN69 REF RGF93 PLATE EU EPOCH 2019.0767 MEAN XYZ RGF93 4201694.973 177853.958 4779369.547 MEAN geo RGF93 E 002°25'25.79420" N 48°50'44.21965" h 122.0952 (IGN69 78.303m) Quasi static station RMS E 0.0546m N 0.0321m U 0.0837m Error ellipse [95.00%] semi\_maj: 0.1395m (az 109.0°) semi\_min: 0.0677m (az 19.0°) U ± 0.1641m<br>dE dN dU vs RNX header coo dE -0.4622m dN -1.3883m dU +4.1881m  $dF$  dN dU vs RNX header coo  $dF - 0.4622m$ 

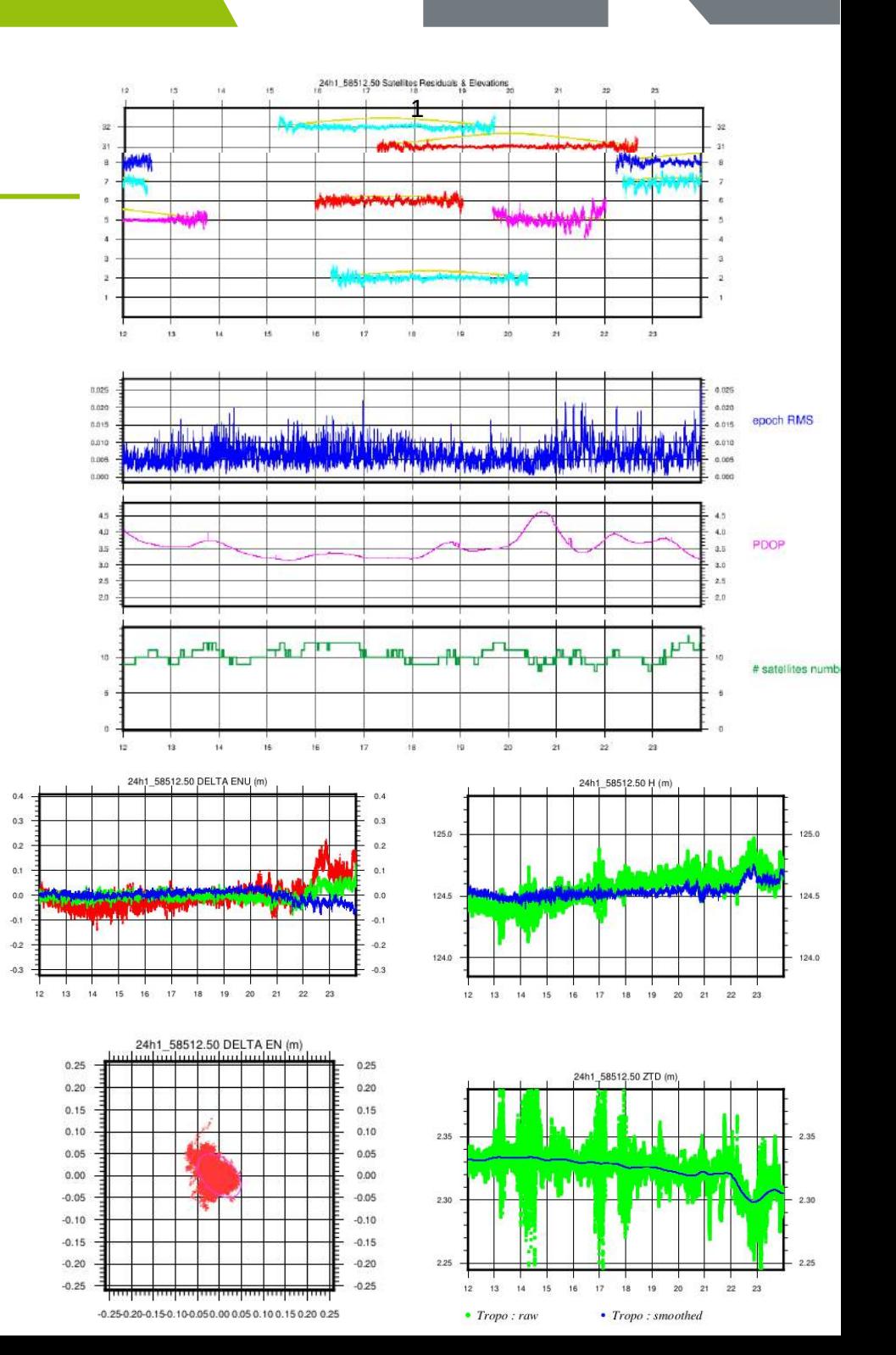

### **Perspectives**

- **Passage définitif en IGS14**
- **Prise en considération des Rinex 3**
- **Updates BERN pour utilisation de Galileo (en attente)**
- **Calculs journaliers en VMF**
- **PPP Bernese en phase de tests**
- **Stratégie des calculs horaires en limite de rupture → nécessité d'explorer d'autres pises sans Inversion finale (PPP, Helmerts seuls…)**
- **Sous-réseau RGP Core pour les calculs journaliers ? (modèle calcul mondial)**
- **Fusion RGP / Réseaux mondiaux = mutualisation des moyens, rationalisation…**
- **Fiabilisation du PPP en ligne dont définition d'une transfo IGS14 → RGF93 (?)**